Figure 23: Analysis Module Setup for Computing Correlations with Plausible Values

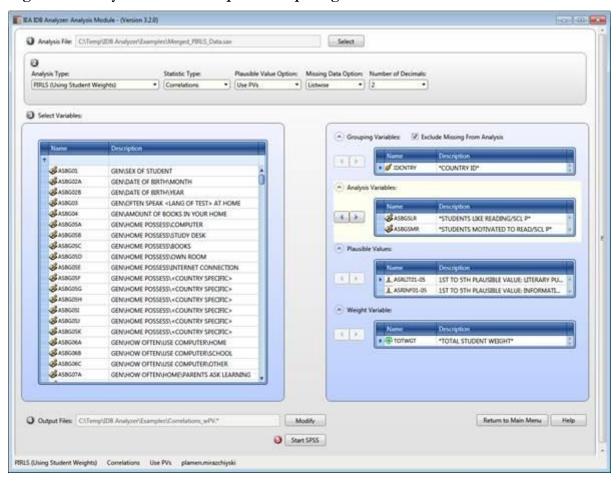

Figure 24: SPSS Syntax for Computing Correlations with Plausible Values

```
Correlations_wPV.sps - PASW Statistics Syntax Editor
Elle Edit Yew Data Transform Analyze Graphs Willes Add-ons Bun Tools
 🚈 🖩 🖨 🕮 🗠 a 🧣 🎬 🟥 🕮 🕨 🌘 🕢 🦠 🕭
                                                                                            /k 🔴 🕔 📗 👢 14 Advir. DataSett **

    Script created using the IEA IDB Analyzer (Version 3.2.0)

                           * Created on 4/3/2015 at 10:27 AM.
                            * Press Ctrl+A followed by Ctrl+R to submit this analysis.
                          include file = "C;\Users\egonzalez\AppData\Roaming\IEA\IDBAnalyzerV3\bin\Data\Templates\SPSS_Macros\JB_CorP.ieasps
                          QUB_CorP
                                            infile="C:\Temp\IDB Analyzer Help Manual\Examples\Merged PIRLS Data.sav"/
                                   cvar=IDCNTRY /
                                    xvar0=ASBGSLR ASBGSMR /
PVRoots=ASRLITO ASRINFO /
                                    PVTails=/
                      11
12
                                    npv=5/
                                    wgt=TOTWGT/
                      13
14
15
16
17
18
19
20
21
22
23
24
25
26
27
                                    nrwgt=150
                                    rwgt=/
                                   jkz=JKZONE/
jkr=JKREP/
                                    nomiss=Y/
                                    method=JRR/
                                   jk2type = FULL /
                                    pairwise=N/
kfac=O/
                                    shrtcut=N/
                                    viewcod=N/
                                    clean = Y/
                                    outdir="C:\Temp\IDB Analyzer Help Manual\Examples"/
                                    outfile="Correlations wPV"
                      28
29
```

The columns in the "\_Desc" Excel file and SPSS dataset are the following: